Name: …………………………………………….…………………………………………………

Index No: …………………………… Signature: …………………

840/1 Computer Studies

## **INTERNAL MOCK EXAMINATION – 2019**

## **UGANDA CERTIFICATE OF EDUCATION**

# **Computer Studies**

# **Paper 1**

# **2 ½ Hours**

#### **INSTRUCTIONS:**

- 1. Write your name on the space provided
- 2. This paper is made up of three **A,B** and **C** respectively
- 3. **Section A** contains **20 compulsory** circle the answer of your choice.
- 4. **Section B** contains structured questions. Answer **ALL** from the space provided
- 5. **Section C** contains **three** essay questions. Answer only **one** question.

### **SECTION A: (20 Marks)**

#### **1. What is computer hardware?**

- a. An electronic device that instructs all data.
- b. The tangible parts of the computer
- c. Instructions that command a computer to work
- d. None of the above

#### **2. What are the two major parts of a computer?**

- a. Windows and Linux
- b. Hardware and Software
- c. Applications software and Hardware
- d. DOS and PC

#### **3. This is short for ICT**

- a. Information Technology
- b. Information Contaned Technology
- c. Information Communication Technology
- d. It Consult Technology

#### **4. These are three computer users**

- a. CAT5 , GIGO and CU
- b. Data clerks, Computer technicians, Secretaries
- c. Memory, Microchip and CMOS
- d. CPU, ALU and CU

#### **5. These are advantages of IT except**

- a. Very fast
- b. Very accurate
- c. Very slow
- d. Very reliable

#### **6. This is short for Garbage In Garbage Out**

- a. SRDAM and ROM
- b. GIIGO
- c. GIDO
- d. GIGO

#### **7. What is software?**

- a. These are instructions that help us to use the hardware
- b. High speed memory that stores frequently used instructions
- c. Low speed memory which is connected to the CPU
- d. Memory which is Read/Write

#### **8. These are characteristics of computers except.**

- a. They are not versatile
- b. They are flexible
- c. They are fast
- d. They were reliable

#### **9. These are limitations of ICT**

- a. Highly efficient
- b. No power no work
- c. Versatile
- d. None of the above

#### **10.These are categories of hardware**

- a. Input
- b. Output
- c. Processing
- d. All the above

#### **11.Information is …………………………………….**

- a. Data processed with meaning
- b. Information of data processed
- c. Raw facts of an event
- d. None of the above

#### **12.There are two types of Printers**

- a. Single and black printers
- b. Multi-color and Single color printers
- c. Led Printers and solar printers
- d. None of the above

#### **13.These are characteristics of computers except…..**

- a. Dormant
- b. Storage
- c. Speed
- d. Diligence

#### **14.Which of the following is more necessary for running an application software**

- a. Operating system
- b. Utility
- c. Defragmenter
- d. GUI

#### **15.The CPU of microcomputer system is technically a …………………..**

- a. Control Processing Unit
- b. Logic circuit
- c. Micro processor
- d. None of the above

#### **16.These are two types of memory;**

- a. RAM and ROME
- b. RAM and REEM
- c. RAM and ROM
- d. ROMAN and RAM

#### **17.These devices produce soft copy output**

- a. Printers and plotters
- b. Microcomputers and Speakers
- c. Speakers and Projectors
- d. Monitors and Plasma printers

#### **18.This is not a ICT related device**

- a. Pliers
- b. Iphone
- c. Tab 4
- d. Smart phone

#### **19.These are examples of input hardware devices**

- a. Mouse and Keyboard
- b. Scanner and printer
- c. Screen and Monitor
- d. CPU and ALU

#### **20.This is a preliminary working version of a software product for demonstration and evaluation by end users**

a. Demo version

- b. Release
- c. Version
- d. System sample

#### **SECTION B (60 MARKS)**

Answer all the questions in this section in the provided.

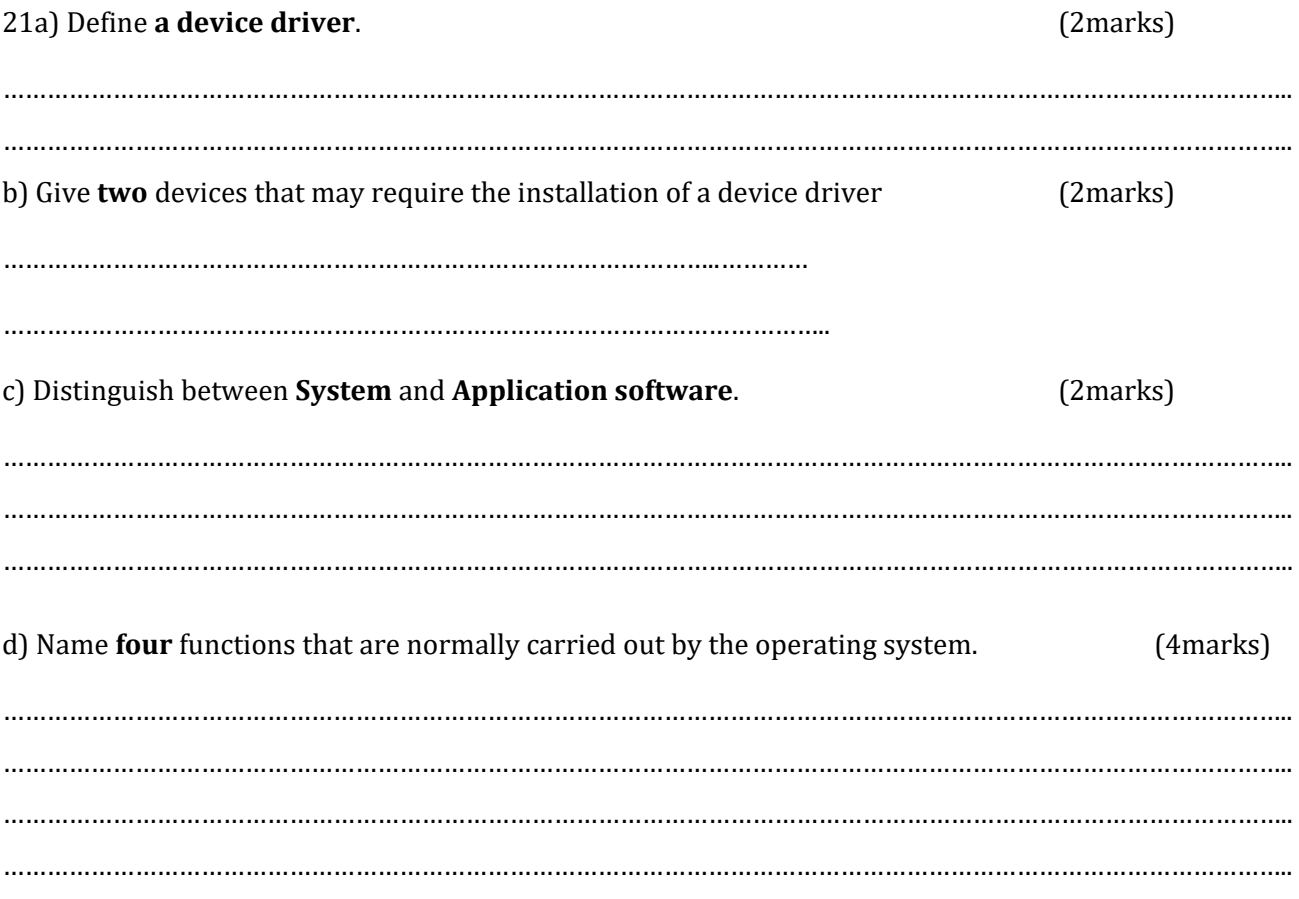

21. The table below shows a sample Microsoft access table

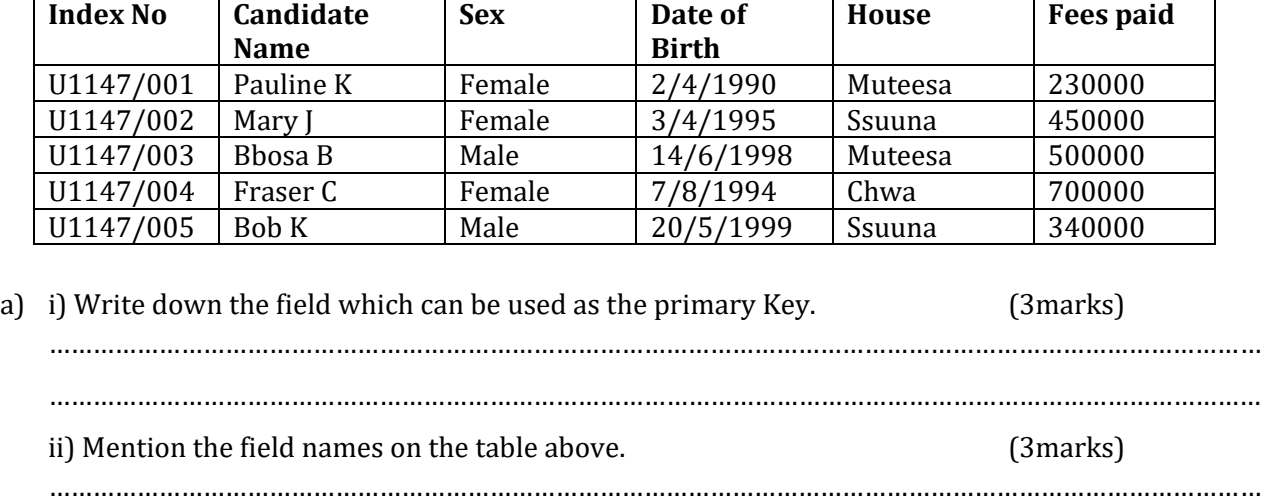

iii) Supposing another row was added and a user entered the index no of U1147/005 again what would happen? (2marks) ………………………………………………………………………………………………………………………………………………… ………………………………………………………………………………………………………………………………………………… b) Mention the data types for all the fields on the table. (2marks) ………………………………………………………………………………………………………………………………………………… …………………………………………………………………………………………………………………………………………………

…………………………………………………………………………………………………………………………………………………

23a) In relation to computers, explain the meaning of the following terms

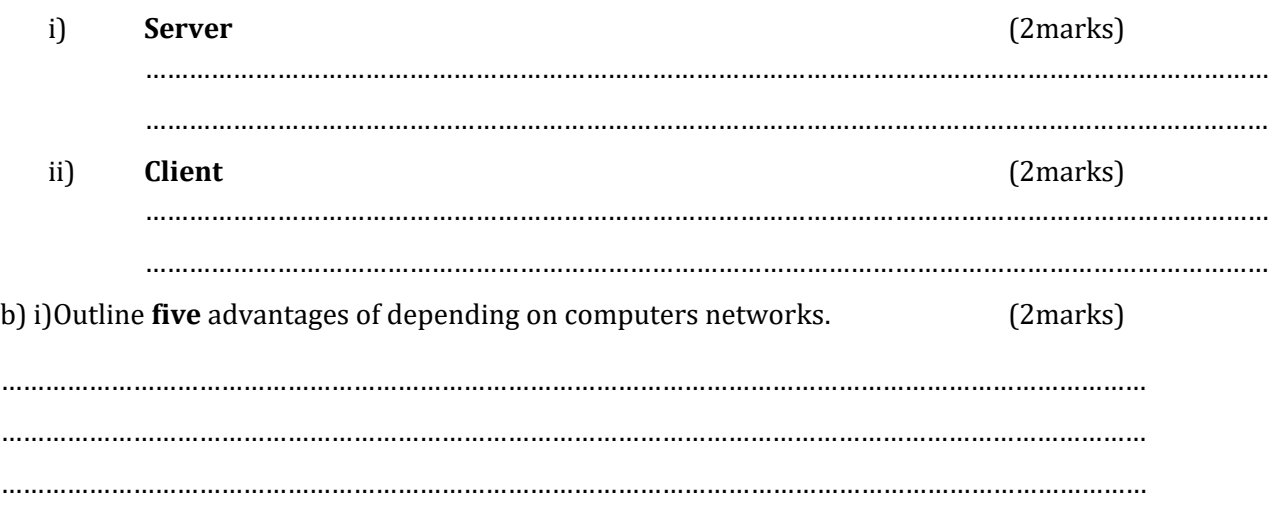

### [DOWNLOAD MORE RESOURCES LIKE THIS ON](https://ecolebooks.com/) **[ECOLEBOOKS.COM](https://ecolebooks.com/)**

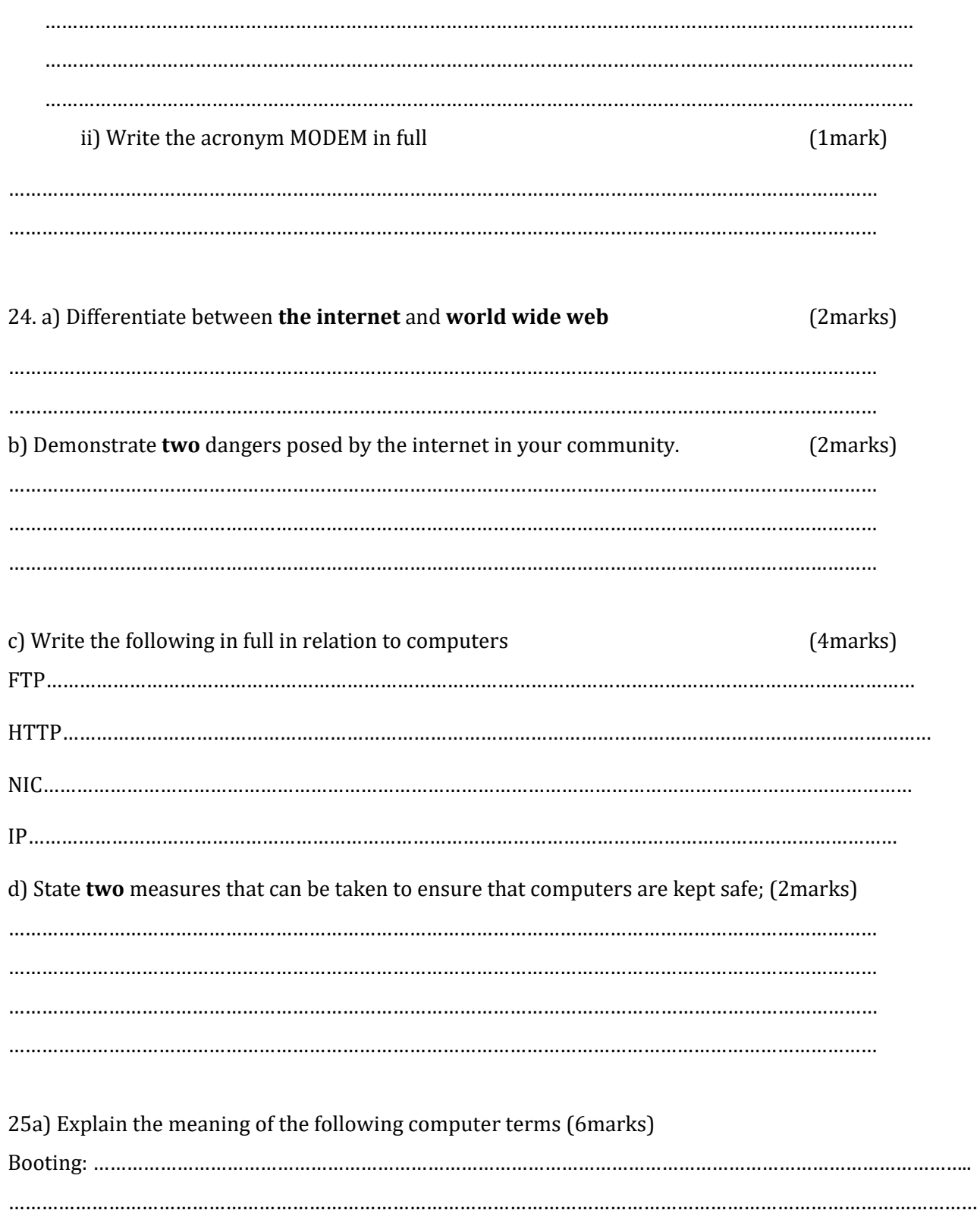

## DOWNLOAD MORE RESOURCES LIKE THIS ON **ECOLEBOOKS.COM**

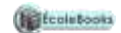

Computer generation:

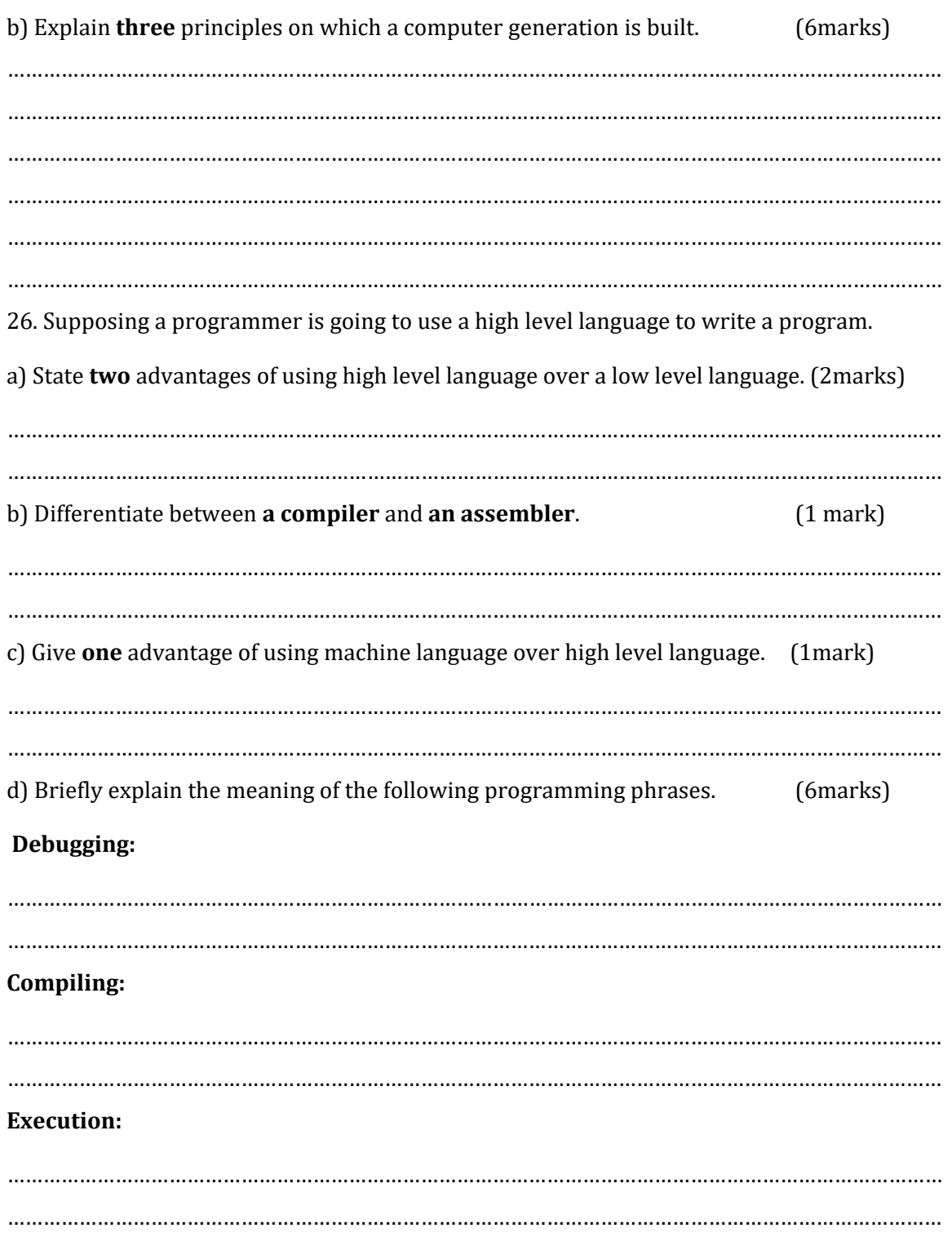

[DOWNLOAD MORE RESOURCES LIKE THIS ON](https://ecolebooks.com/) **[ECOLEBOOKS.COM](https://ecolebooks.com/)**

### **[Ecolebooks.com](https://ecolebooks.com/)**

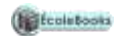

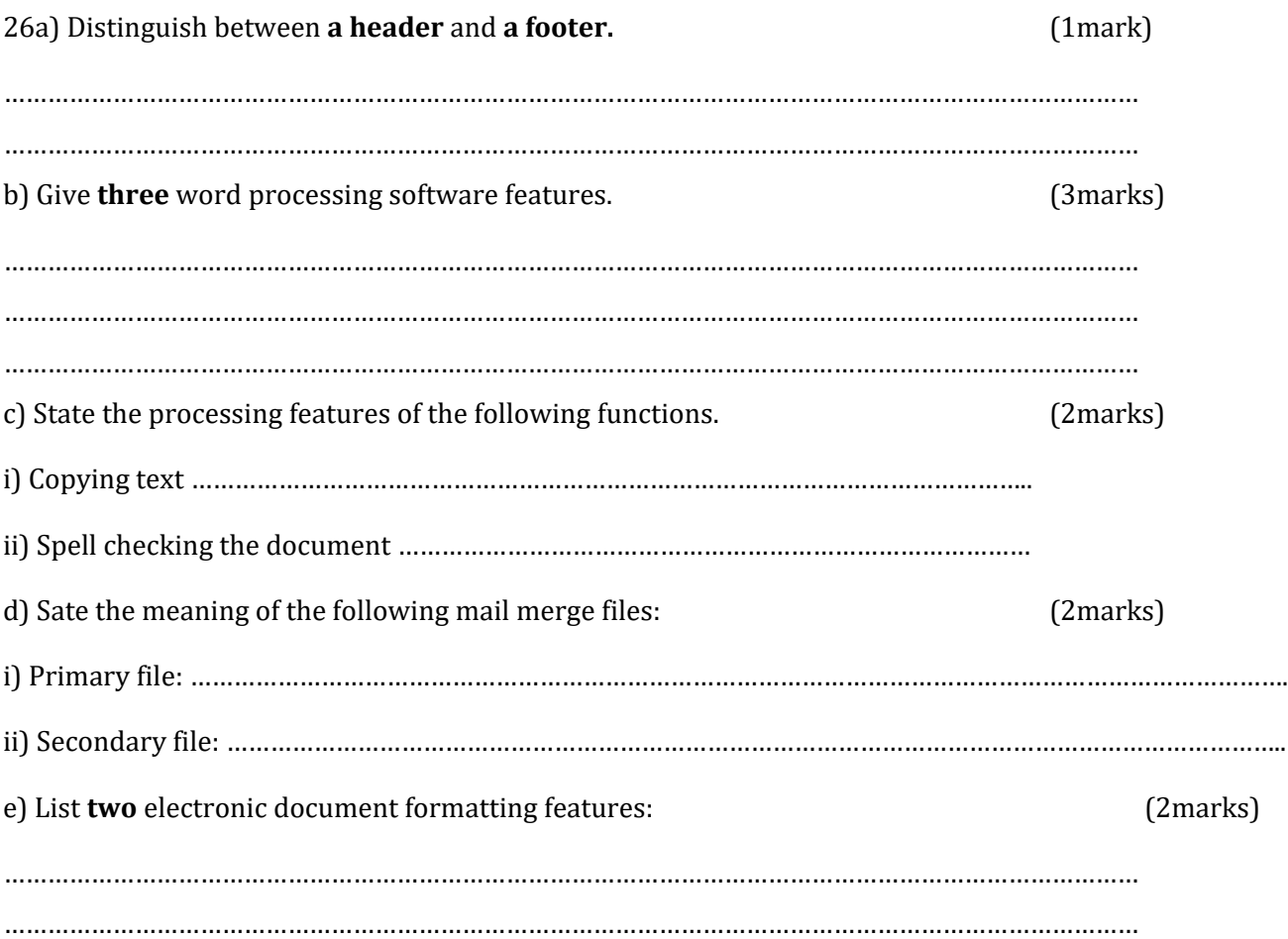

#### **SECTION C (20 MARKS)**

Answer only **one** question from this section. Answers to this question must be done on the answer booklet/sheets provided.

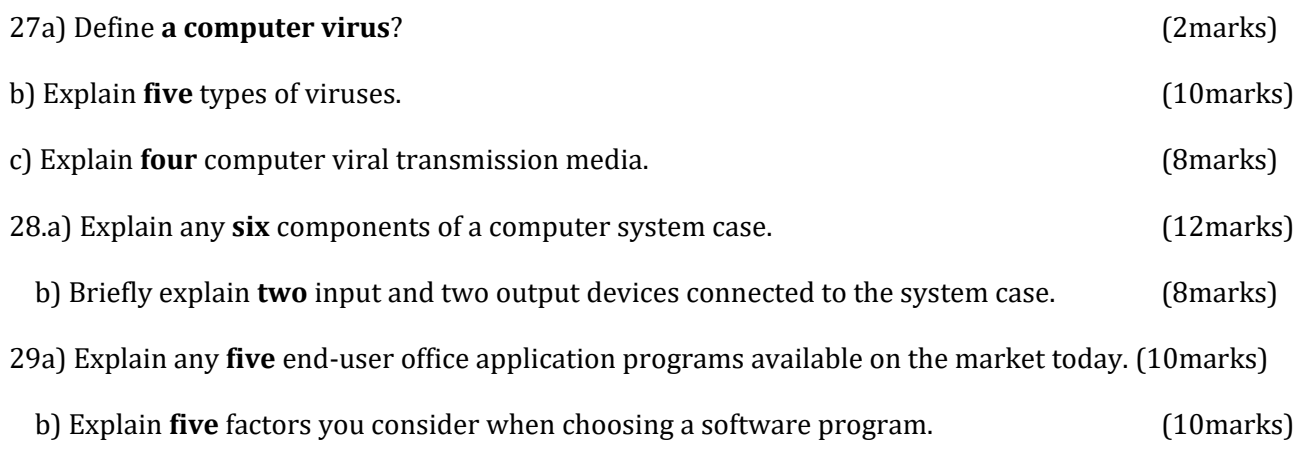

**END**